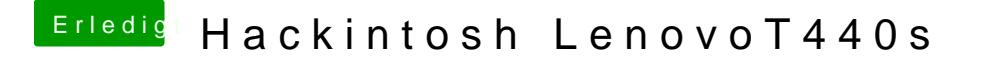

Beitrag von EaseYourPain vom 30. Juli 2019, 21:28

Du löschst auch immer die alte EFI ja?

Hier mal meine